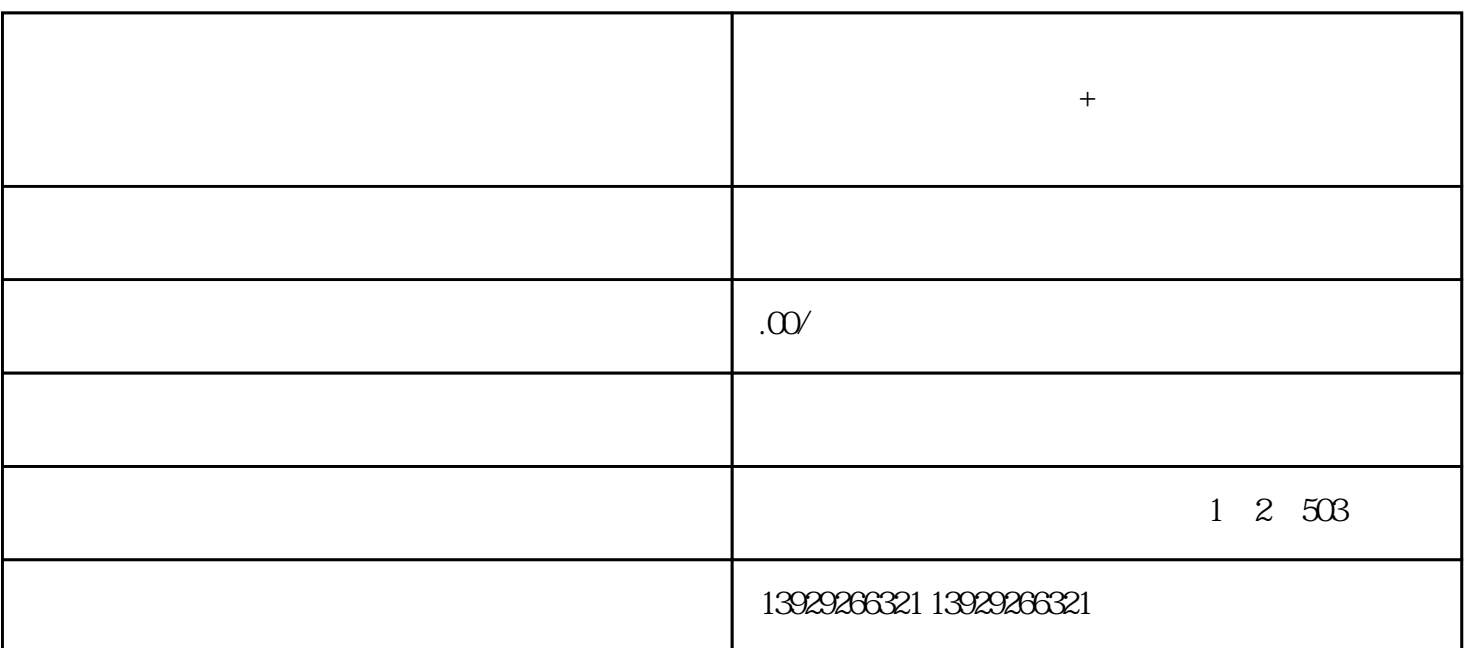

百度墨斗鱼案例分享:爆款文档背后的创作思维与技巧?软件开发服务+技术服务,微三云麦超分析

ChatGPT + +

有问题找百/度,这是大家都知道的概念,但是百/度上的答案哪儿来的呢?其实在无数答案的背后有

 $\alpha$  and  $\alpha$  and  $\alpha$   $\beta$   $\gamma$ 

 $\lambda$  , we define the distribution of the distribution of the distribution of the distribution of the distribution of

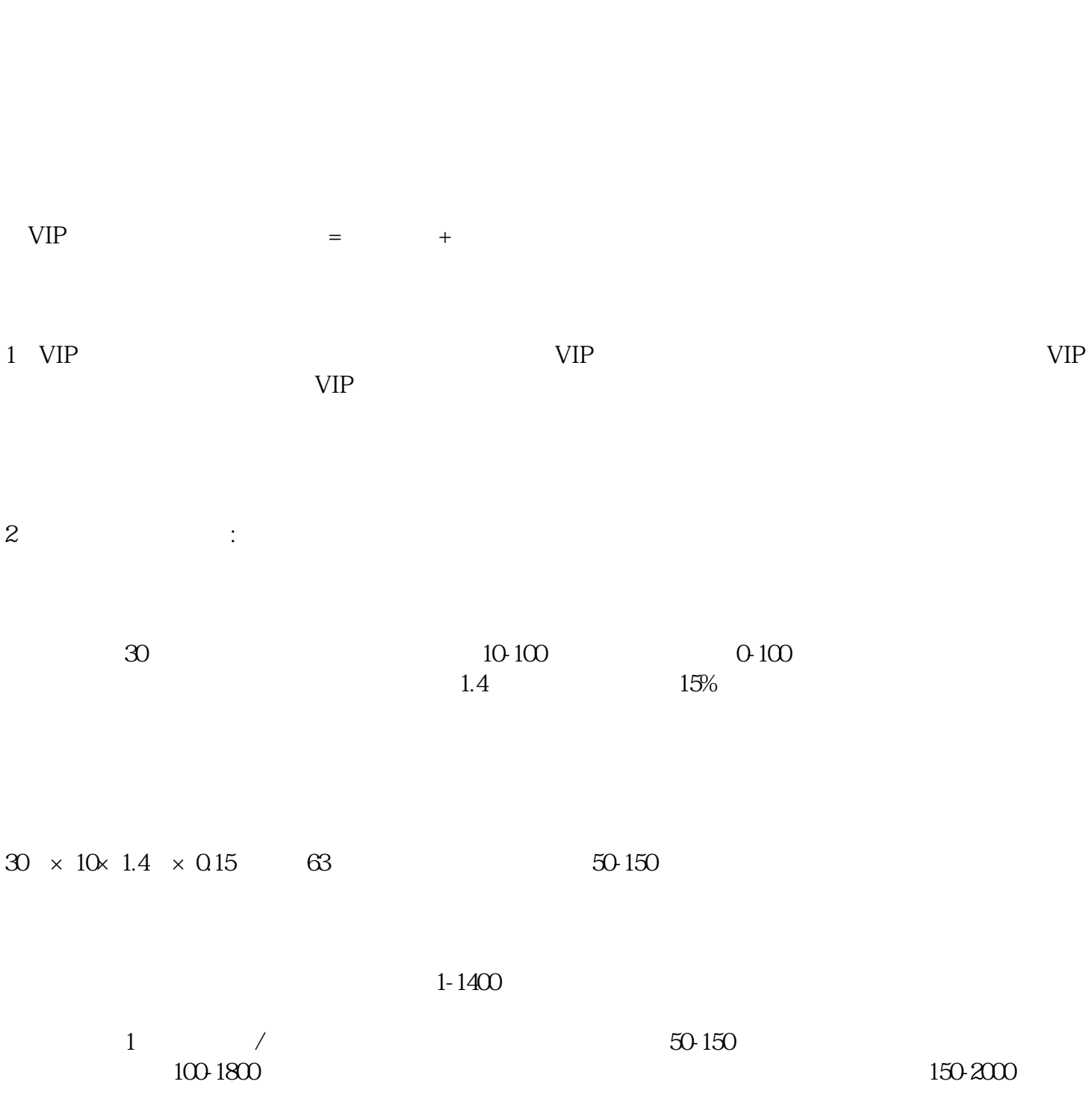

 $\sqrt{1-\frac{1}{\sqrt{1-\frac{1}{\sqrt{1$  $\frac{1}{2}$ / $\frac{1}{2}$  (1/1)  $\frac{3}{2}$ 

个不同领域的信息,用户因为有了这些信息而找到了答案,也就是各取所需的过程,百/度就会给创作者

expansion is a set of  $\frac{1}{2}$ 

1.  $+$ 

2 1 1 4

备注:百度经常改变规则,收益会有点浮动,比如当月审核慢甚至不审核,当月不投放新任务等等,特别

 $\frac{5}{10}$  750-10000 

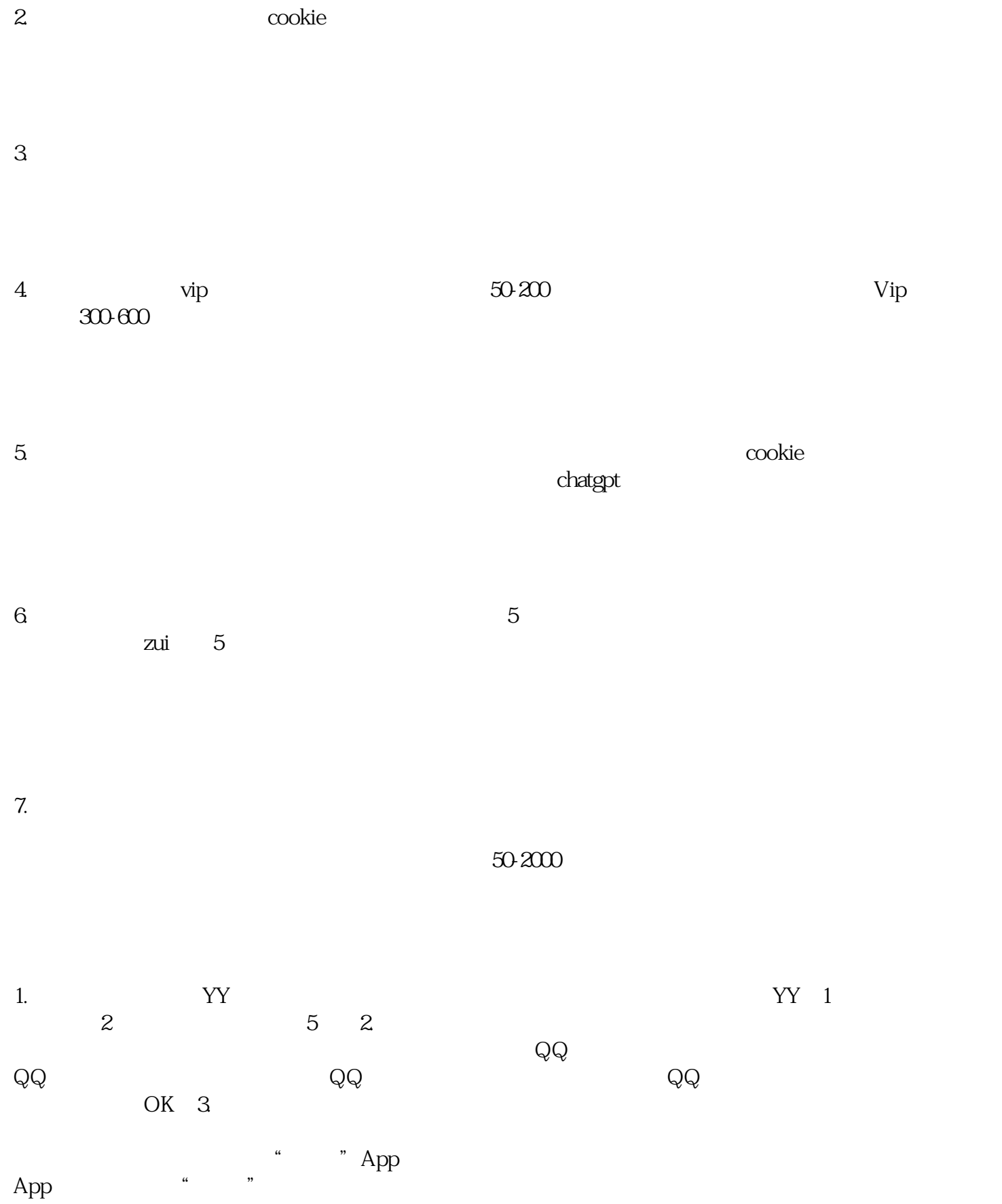

 $\mu$ ,  $\mu$  $\frac{a}{a}$ 登录,提示"完成身份认证"后点击"完成"即可↓↓

 $\frac{u}{l}$  , we have  $\frac{1}{l}$  ,  $\frac{1}{l}$  $\overline{4}$  $\sqrt{2}$ 

 $\sqrt{9}$  and  $\sqrt{9}$  and  $\sqrt{300}$ 公司:微三云集团(旗下子公司:微三云信息/微二云/微三云大数据/鸿云/商二/商六/莞云/莞带/莞链)  $12 \t 500$   $1~2$   $30$   $/2$  $0+$   $30$   $20$  $\sqrt{3}$  4 1 30 30  $\begin{matrix} \sqrt{2} \\ 0 \end{matrix}$ ノ hao app DAPP  $1$ hao  $1$ hao  $1$